## Emoji on Windows 7

Microsoft backports Windows 8 emoji to Windows 7 and Windows Server 2008 R2

## **How to obtain this update on Windows 7?**

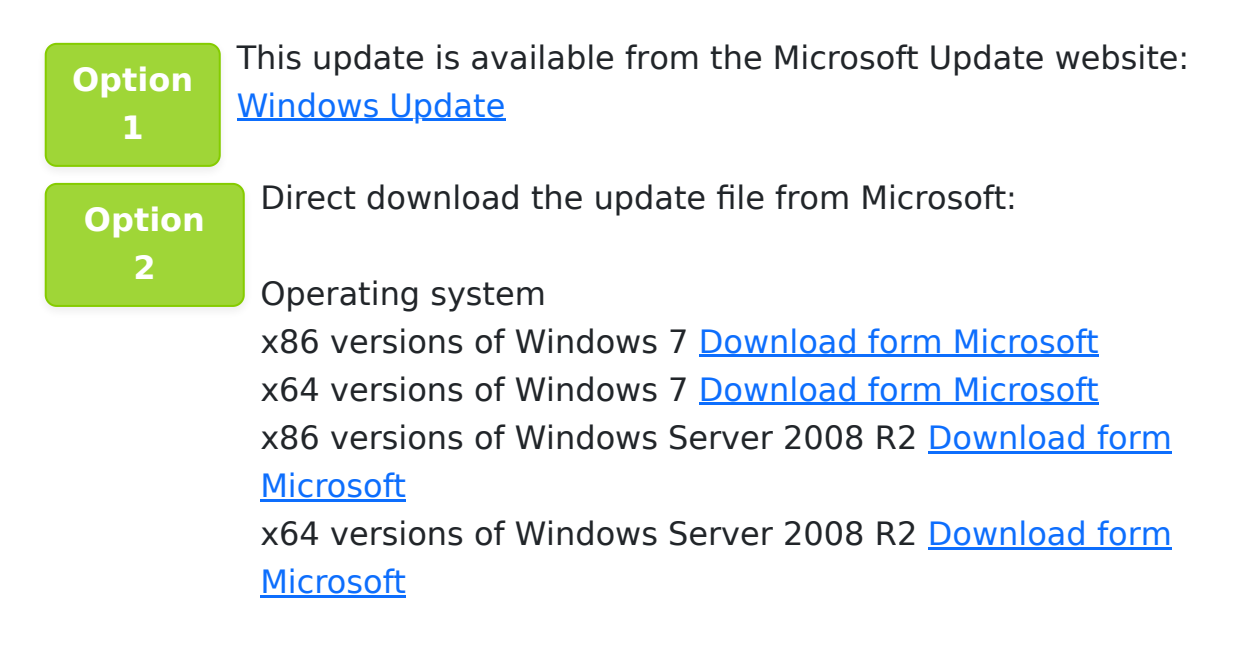

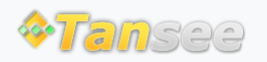

[Home](http://www.tansee.com/) [Support](http://www.tansee.com/support.html) [Privacy Policy](http://www.tansee.com/privacypolicy.html)

© 2006-2024 Tansee, Inc

[Affiliate](http://www.tansee.com/affiliate.html) [Contact Us](http://www.tansee.com/contact.html)